## Predictive Analytics with Neural Networks Using MATLAB: Unlocking the Future of Decision-Making

In today's data-driven world, organizations are constantly seeking ways to leverage their data to gain a competitive advantage. Predictive analytics, a powerful technique that leverages machine learning algorithms to forecast future outcomes and identify trends, has emerged as a key tool for unlocking the potential of data.

Neural networks, a type of machine learning algorithm inspired by the human brain, have proven to be particularly effective in predictive analytics applications. Their ability to learn complex relationships and patterns from data makes them ideal for tasks such as time series forecasting, image recognition, natural language processing, and even creating chatbots.

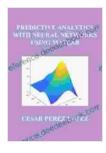

#### PREDICTIVE ANALYTICS WITH NEURAL NETWORKS

USING MATLAB by Flora Ferrari

| 🚖 🚖 🚖 🚖 4.4 out of 5           |             |  |
|--------------------------------|-------------|--|
| Language                       | : English   |  |
| File size                      | : 11161 KB  |  |
| Text-to-Speech                 | : Enabled   |  |
| Enhanced typesetting : Enabled |             |  |
| Print length                   | : 340 pages |  |
| Screen Reader                  | : Supported |  |
|                                |             |  |

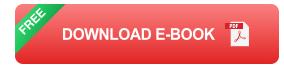

MATLAB, a high-performance programming language specifically designed for technical computing, provides a comprehensive set of tools and

functions for working with neural networks. This makes MATLAB an ideal platform for developing and deploying predictive analytics solutions.

# Benefits of Using MATLAB for Predictive Analytics with Neural Networks

There are numerous benefits to using MATLAB for predictive analytics with neural networks, including:

- Extensive Library of Functions: MATLAB offers a wide range of built-in functions for working with neural networks, including functions for creating, training, and evaluating neural networks. This saves developers time and effort, as they don't have to write their own code from scratch.
- High Performance: MATLAB is a compiled language, which means that it can execute code much faster than interpreted languages like Python. This makes MATLAB ideal for building high-performance predictive analytics applications.
- Excellent Visualization Tools: MATLAB provides a comprehensive set of visualization tools that make it easy to explore and visualize data. This is essential for understanding the results of predictive analytics models.
- Integration with Other Toolboxes: MATLAB can be easily integrated with other toolboxes, such as the Statistics and Machine Learning Toolbox, which provide additional functionality for working with data and building machine learning models.

## Applications of Predictive Analytics with Neural Networks Using MATLAB

Predictive analytics with neural networks has a wide range of applications across industries, including:

- Healthcare: Predictive analytics can be used to identify patients at risk of developing certain diseases, predict the effectiveness of different treatments, and optimize healthcare resource allocation.
- Finance: Predictive analytics can be used to predict stock prices, identify fraudulent transactions, and assess the risk of potential investments.
- Manufacturing: Predictive analytics can be used to predict equipment failures, optimize production processes, and improve quality control.
- Retail: Predictive analytics can be used to forecast demand, optimize pricing, and personalize marketing campaigns.

#### **Example: Time Series Forecasting with Neural Networks in MATLAB**

To illustrate the power of predictive analytics with neural networks using MATLAB, let's consider the example of time series forecasting. Time series forecasting involves predicting future values of a time-dependent variable based on its historical values. Neural networks are particularly well-suited for time series forecasting due to their ability to learn complex patterns and relationships in data.

The following MATLAB code demonstrates how to create and train a neural network for time series forecasting:

Predictive analytics with neural networks using MATLAB is a powerful technique for unlocking the potential of data and gaining a competitive advantage. MATLAB's extensive library of functions, high performance, excellent visualization tools, and easy integration with other toolboxes make it an ideal platform for developing and deploying predictive analytics solutions.

As the amount of data available continues to grow, predictive analytics with neural networks will become increasingly important. Organizations that embrace this technology will be well-positioned to make better decisions, optimize their operations, and achieve greater success.

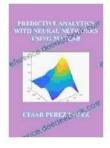

#### PREDICTIVE ANALYTICS WITH NEURAL NETWORKS

USING MATLAB by Flora Ferrari

| ★★★★★ 4.4            | out of 5    |  |
|----------------------|-------------|--|
| Language             | : English   |  |
| File size            | : 11161 KB  |  |
| Text-to-Speech       | : Enabled   |  |
| Enhanced typesetting | : Enabled   |  |
| Print length         | : 340 pages |  |
| Screen Reader        | : Supported |  |

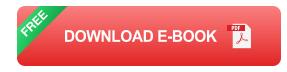

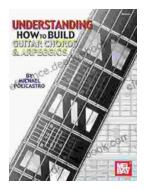

### Understanding How to Build Guitar Chords and Arpeggios: A Comprehensive Guide for Guitarists

Mastering guitar chords and arpeggios is a fundamental aspect of guitar playing that opens up a world of musical possibilities. These techniques provide the backbone for...

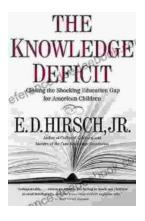

### Closing the Shocking Education Gap for American Children: A Comprehensive Guide to Addressing Educational Inequalities and Ensuring Equitable Outcomes for All Students

Education is the foundation upon which a successful and just society is built. It empowers individuals with the knowledge, skills, and critical thinking...